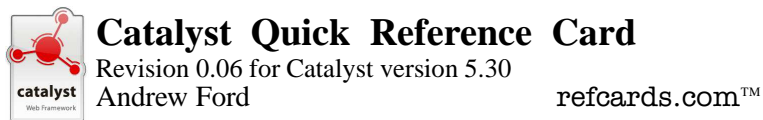

Catalyst is an elegant web application framework written in Perl (see catalyst.perl.org and the Catalyst module on CPAN). The information in this refcard is abbreviated and simplified – refer to the documentation for full details.

# **Creating a Catalyst Application**

Catalyst includes a helper script to bootstrap a new application:

```
$ catalyst.pl My::App
```
This creates a application directory *My-App* with skeleton module, build, and test files and a number of helper scripts, including one to launch a test server:

```
$ cd My-App
$ script/my_app_server.pl
...
You can connect to your server at http://host.domain:3000/
```
# **Application Structure**

The generated application module is structured like this (with comments and documentation omitted for brevity):

```
package My::App;
use Catalyst qw/-Debug/;
My::App->config( name => 'My::App');
My::App->setup;
sub default : Private {
   my ($self, $c) = 0;
    $c->res->output('Congratulations, ' .
                    'My::App is on Catalyst!');
}
```
Catalyst loads any *component* modules it finds within the subdirectories: M (or Model), V (or View), or C (or Controller). catalyst.pl creates another helper script for generating skeleton components modules:

```
$ script/my_app_create.pl {M|V|C} Class \
   [helper arg ...]
```
### **Actions**

The behaviour of a Catalyst application is defined by its *actions*, subroutines marked with attributes defined in the application or component modules:

```
sub action1 : Global { ... }
   top-level action mapped to application base URL
sub \widehat{action2} : Local \{ \ldots \}'namespace-prefixed' – sub name prefixed by component URL
sub action2 : Private { ... }
   only accessible within application via forward method
                              1
```
sub *action3* : Path('*path*') { ... } literal action matches specified URL sub *action4* : Regex('*regex*') { ... } globally matches URLs that match *regex* There are four built-in private actions:

sub begin : Private { ... } called at start of request before matching actions sub auto : Private { ... } special action run after begin in each class from app down sub default : Private { ... } called if no other action matches sub end : Private { ... } called at end of request after all matching actions

### **Context methods**

Each action subroutine is invoked with two parameters – the component object reference or class name and a *context object* (conventionally designated \$c).

 $$obj = $c->config$ \$c->forward(\$action [, @args])  $\delta$ obj =  $\csc\{-5 \log(\delta \cdot \delta)$ \$obj = \$c->plugin(\$name, \$class, @args) \$req = \$c->request # or \$c->req  ${\text{S}}$ resp =  ${\text{S}}c$ ->response \$href = \$c->stash

#### **Methods for plugin writers**

\$obj = \$c->dispatcher  $\delta$ obj =  $\epsilon$ ->engine \$aref = \$c->get\_action(\$name, \$namespace, \$inherit)

#### **Request methods**

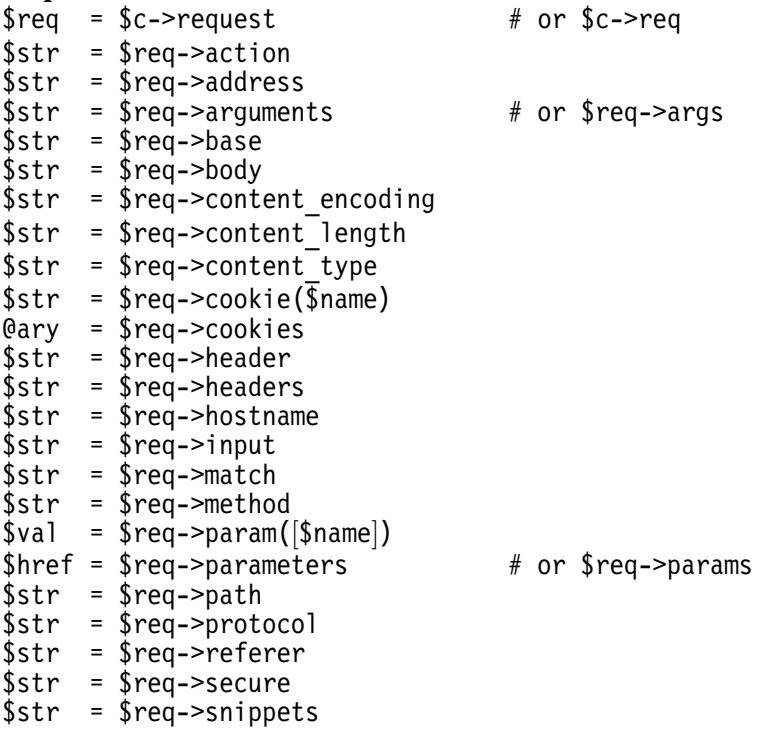

```
$str = $req->upload$href = $req - \frac{1}{1}$str = $reg->uri
$str = $reg->user
$str = $req - > user agent
```
#### **Response methods**

```
$resp = $c->response$str = $resp->body([$str])$str = $resp->content encoding([$str])$str = $resp->content length([$str])str = $resp->content type([$str])$href = $resp-> cookies$str = $resp-> header([$name |=> $value]])$href = $resp-> headers$str = $resp->output([$str])# alias for $resp->body
\text{str} = \text{$resp--redirect}(\text{$location }, \text{$status]})\text{val} = \text{Stesp->} status(\text{[} \text{Sstatus]})
```
### Log methods

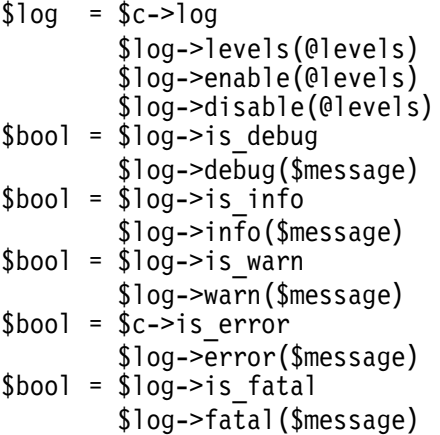

### Utility Functions (Catalyst::Utils)

```
\{~area} = attrs ($coderef)
$str = class2appclass($class)
$str = class2classprefix($class)
$str = class2classsuffix($class)
$str = class2env ($class)$str = class2prefix($class)
\text{str} = \text{class2template}(\text{Sclass} [\, , \, \text{screated}])$str = home ($class)str = prefix(Sclass, 5action)str = reflect actions(Sclass)$str = request ($str)
```
# **Plugins**

Catalyst Quick Reference Card Revision 0.06 for Catalyst version 5.30 [July 2005] A refcards.com™ quick reference card. refcards.com is a trademark of Ford & Mason Ltd. Published by Ford & Mason Ltd. © 2005 Andrew Ford and Ford & Mason Ltd. All rights reserved. Permission is granted to print and duplicate this card for personal or individual, internal business use. Download from refcards.com.